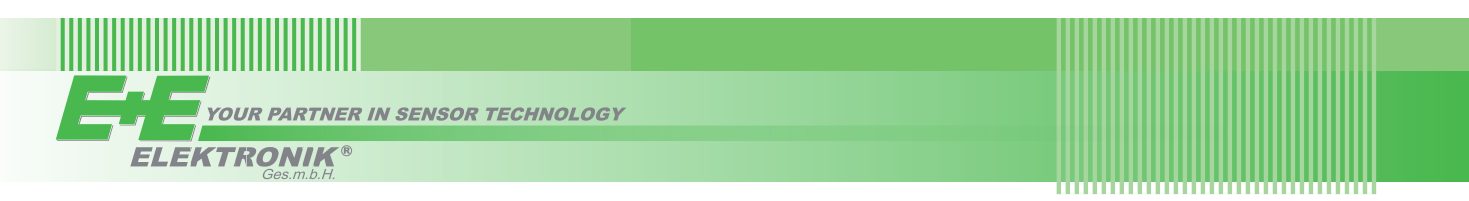

# QUICK GUIDE

# **EE354 - Dew Point Sensor down to -20 °C Td (-4 °F Td)**

**Find this document and further product information on our website at [www.epluse.com/ee354](https://www.epluse.com/ee354).**

# **Electrical Connection**

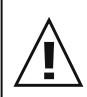

#### **Important note:**

The manufacturer cannot be held responsible for personal injuries or damage to property as a result of incorrect handling, installation, wiring, power supply and maintenance of the device.

#### **Please note:**

The device may only be powered with a power supply class III  $\Diamond$  (Europe) or with a class 2 supply (North America).

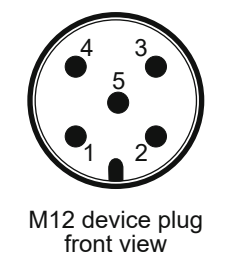

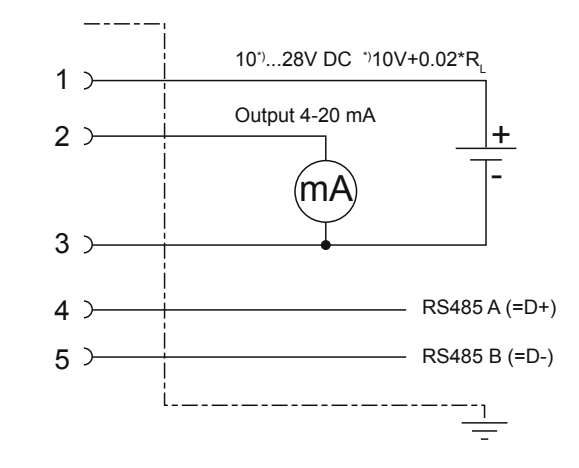

#### **Please note:**

In order to comply with the EMC Directive 2014/30/EU a shielded cable must be used.

#### Accessory HA0108xx:

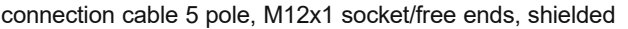

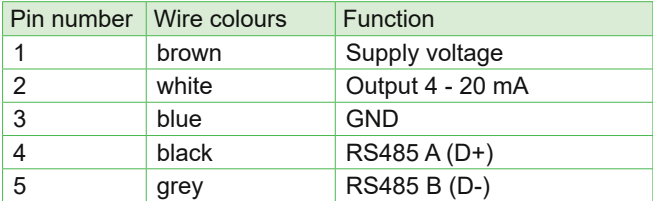

# **Installation**

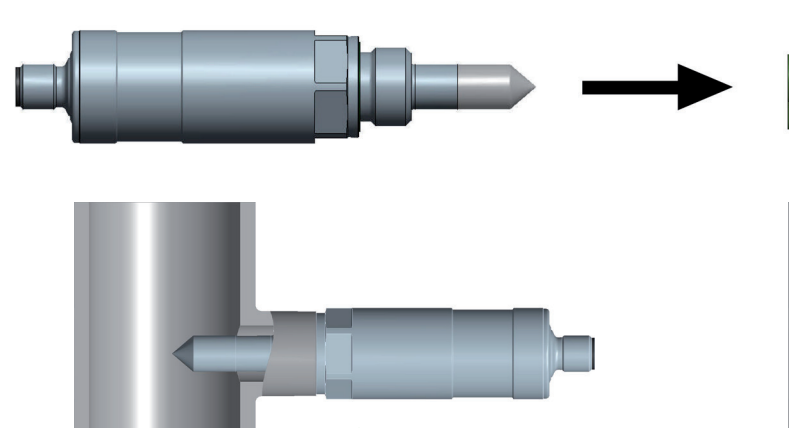

Remove protection cap

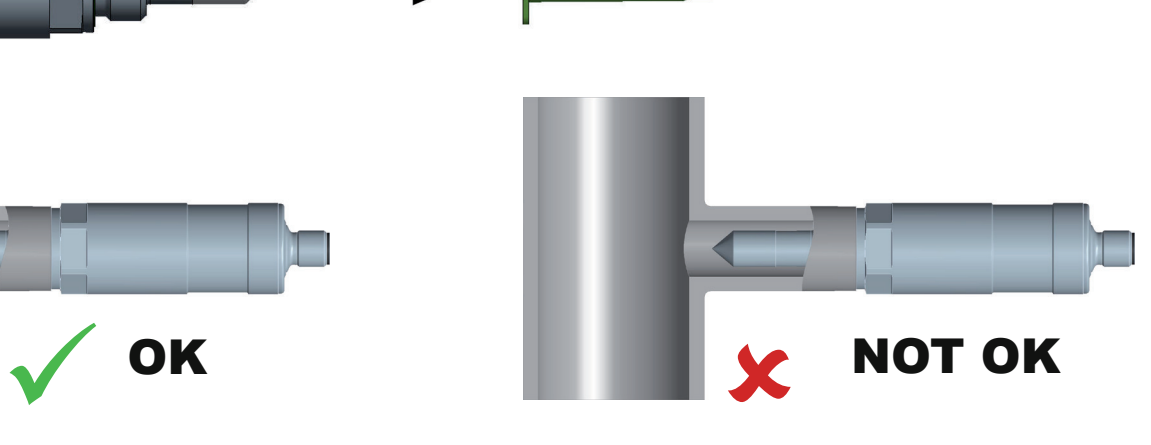

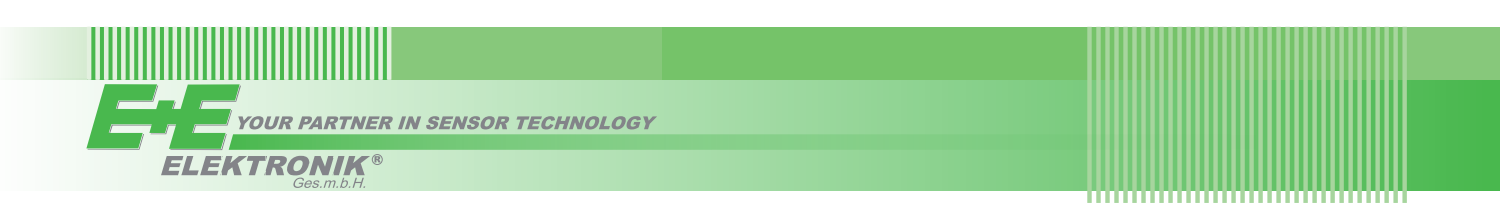

### **Setup and Adjustment**

The EE354 is ready to use and does not require any user configuration. The factory setup of EE354 corresponds to the type number ordered. If needed, the user can change the factory setup or make an adjustment with the help of the optional Modbus configuration adapter and the free EE-PCS Product Configuration Software ([www.epluse.](https://www.epluse.com/configurator) [com/configurator](https://www.epluse.com/configurator)).

# **Modbus Setup**

*Factory setting:*

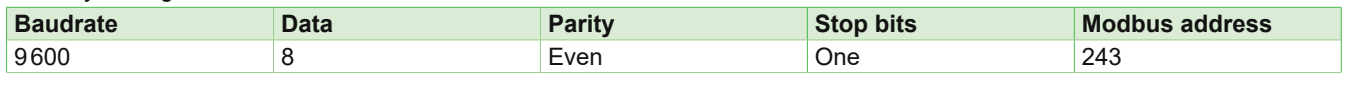

Device address, baud rate, parity and stop bits can be set via:

1. EE-PCS, Product Configuration Software, the Modbus configuration adapter HA011013.

The EE-PCS can be downloaded free of charge from [www.epluse.com/configurator](http://www.epluse.com/configurator).

2. Modbus protocol in the register 60001 (0x00) and 60002 (0x01). See Application Note Modbus AN0103 (available at [www.epluse.com/](http://www.epluse.com/ee364)ee354)

### **Modbus Register Map**

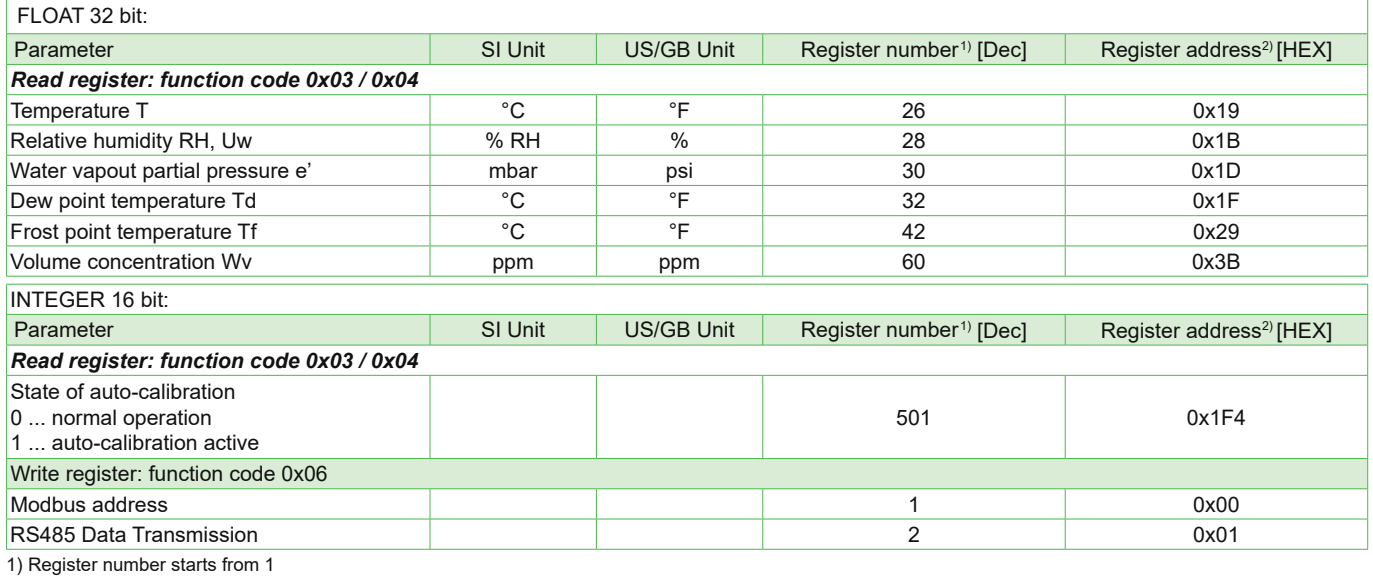

2) Register address starts from 0

#### **Dimensions**

Values in mm (inch)

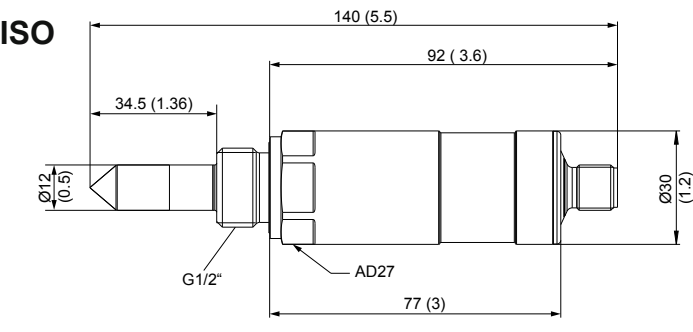

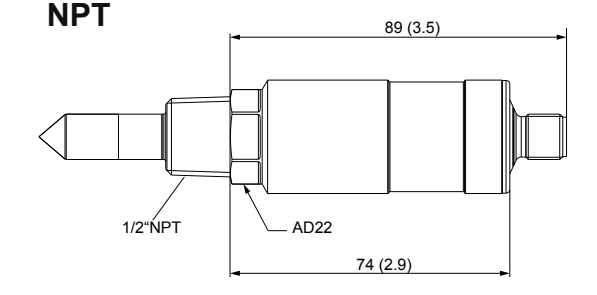

E+E Elektronik Ges.m.b.H. Langwiesen 7 • 4209 Engerwitzdorf • Austria Tel: +43 7235 605-0 • Fax: +43 7235 605-8 info@epluse.com • www.epluse.com

LG Linz Fn 165761 t • VAT No. ATU44043101 Place of Jurisdiction: 4020 Linz • DVR0962759

# INFORMATION +43 7235 605 0 / info@epluse.com

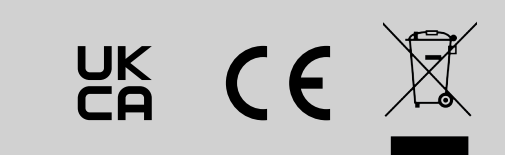

QG EE354 // v1.5 // Modification rights reserved // 302723